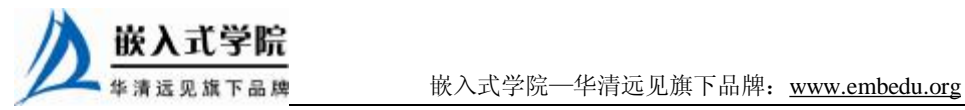

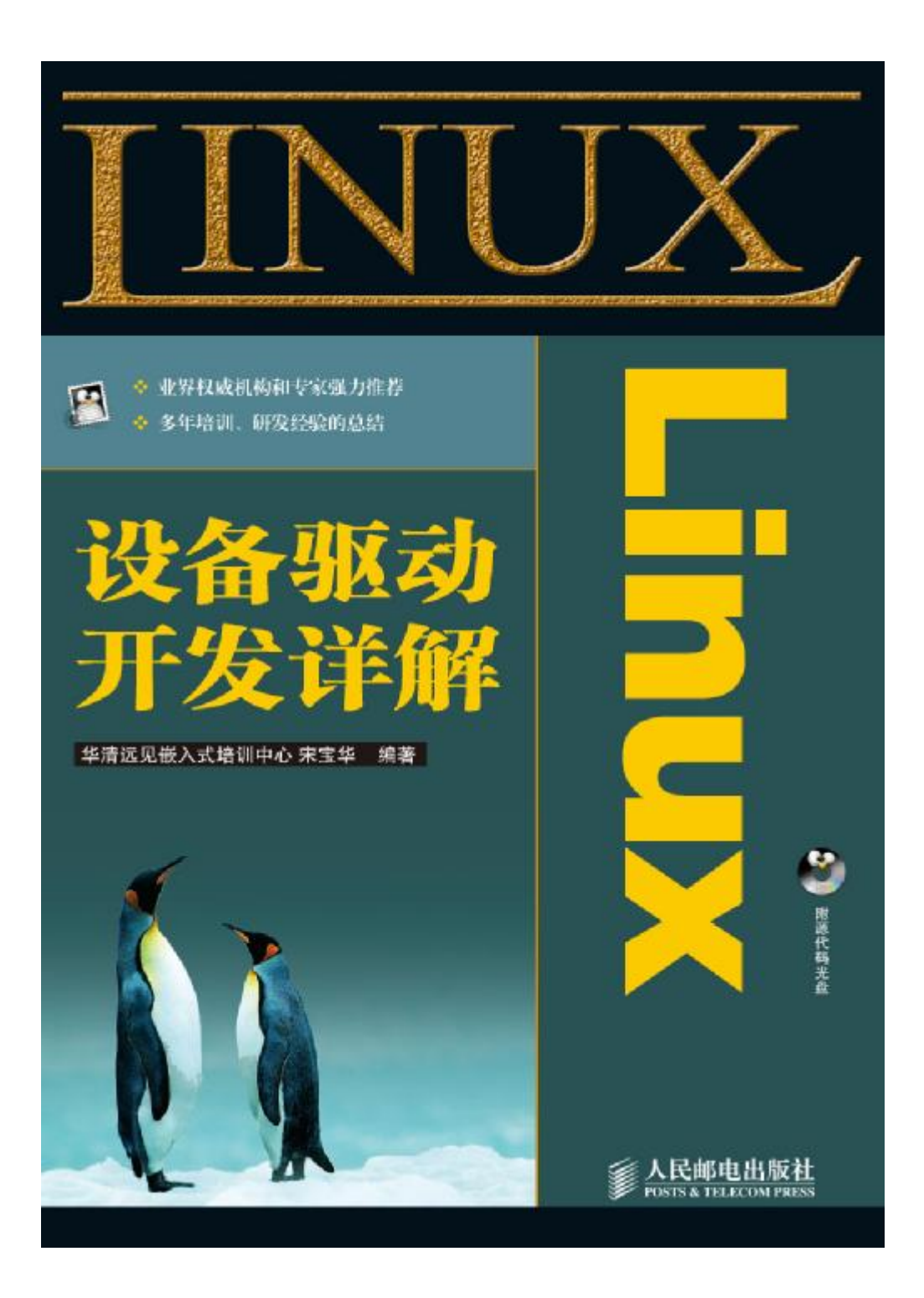

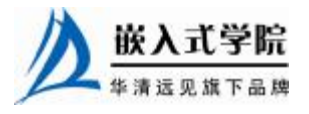

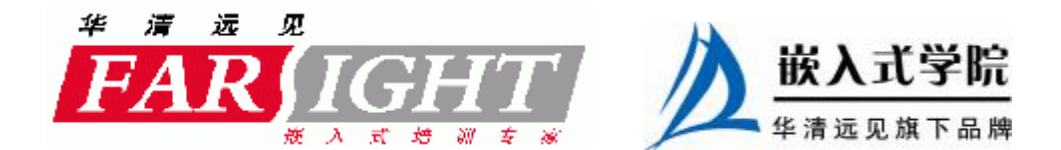

## 第8章 Linux 设备驱动中的阻塞与非阻塞 Ⅰ/0

阻塞和非阻塞 I/O 是设备访问的两种不同模式,驱动程序可以灵活地支持用户空 间对设备的这两种访问方式。

8.1 节讲解阻塞 I/O 和非阻塞 I/O 的区别, 实现阻塞 I/O 的等待队列机制, 以及在 globalfifo 设备驱动中增加对阻塞 I/O 支持的方法,并进行了用户空间的验证。

8.2 节讲解设备驱动的轮询(poll) 操作的概念和编程方法, poll 操作可以帮助用 户了解是否能对设备进行无阻塞访问。

8.3 节讲解在 globalfifo 中增加 poll 操作的方法,并进行了用户空间的验证。

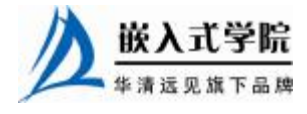

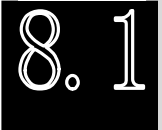

## 阻塞与非阻塞 I/O

阻塞操作是指在执行设备操作时若不能获得资源则挂起进程,直到满足可操作的 条件后再进行操作。被挂起的进程进入休眠状态,被从调度器的运行队列移走,直到 等待的条件被满足。而非阻塞操作的进程在不能进行设备操作时并不挂起,它或者放 弃, 或者不停地查询, 直至可以进行操作为止。

驱动程序通常需要提供这样的能力:当应用程序进行 read()、write()等系统调用时, 若设备的资源不能获取,而用户又希望以阻塞的方式访问设备,驱动程序应在设备驱 动的 xxx read()、xxx write()等操作中将进程阻塞直到资源可以获取, 此后, 应用程 序的 read()、write()等调用才返回,整个过程仍然进行了正确的设备访问,用户并没 有感知到;若用户以非阻塞的方式访问设备文件,则当设备资源不可获取时,设备驱 动的 xxx\_read()、xxx\_write()等操作应立即返回, read()、write()等系统调用也随即被 返回。

阻塞从字面上听起来似乎意味着低效率, 实则不然, 如果设备驱动不阻塞, 则用 户想获取设备资源只能不停地查询,这反而会无谓地耗费 CPU 资源。而阻塞访问时, 不能获取资源的进程将进入休眠,它将 CPU 资源让给其他进程。

因为阻塞的进程会进入休眠状态,因此,必须确保有一个地方能够唤醒休眠的进 程。唤醒进程的地方最大可能发生在中断里面,因为硬件资源获得的同时往往伴随着 一个中断。

代码清单 8.1 和代码清单 8.2 分别演示了以阻塞和非阻塞方式读取串口一个字符 的代码。实际的串口编程中,若使用非阻塞模式,还可借助信号(sigaction)以异步 方式访问串口以提高 CPU 利用率,而这里仅仅是为了说明阻塞与非阻塞的区别。

#### 代码清单 8.1 阻塞地读取串口一个字符

```
char buf; 
fd = open("/dev/ttyS1", O_RDWR); 
... 
res = read(fd,&buf,1); //当串口上有输入时才返回
if(res==1)
```
printf("%c\n", buf);

#### 代码清单 8.2 非阻塞地读取串口一个字符

```
char buf; 
fd = open("/dev/ttys1", O_RDWR | O_NONBLOCK);... 
while(read(fd,&buf,1)!=1); //串口上无输入也返回,所以要循环尝试读取串口
printf("%c\n", buf);
```
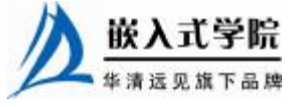

嵌入式学院—华清远见旗下品牌:[www.embedu.org](http://www.embedu.org)

8.1.1 等待队列

在 Linux 驱动程序中,可以使用等待队列(wait queue)来实现阻塞进程的唤醒。 wait queue 很早就作为一个基本的功能单位出现在 Linux 内核里了, 它以队列为基础 数据结构,与进程调度机制紧密结合,能够用于实现内核中的异步事件通知机制。等 待队列可以用来同步对系统资源的访问,第 7 章中所讲述的信号量在内核中也依赖等 待队列来实现。

Linux 2.6 提供如下关于等待队列的操作。

1. 定义"等待队列头"。

wait\_queue\_head\_t my\_queue;

2. 初始化"等待队列头"。

```
init_waitqueue_head(&my_queue);
```
而下面的 DECLARE\_WAIT\_QUEUE\_HEAD()宏可以作为定义并初始化等待队列 头的"快捷方式"。

DECLARE\_WAIT\_QUEUE\_HEAD (name)

3. 定义等待队列。

DECLARE\_WAITQUEUE(name, tsk)

该宏用于定义并初始化一个名为 name 的等待队列。

4.添加/移除等待队列。

void fastcall add\_wait\_queue(wait\_queue\_head\_t \*q, wait\_queue\_t \*wait);

void fastcall remove\_wait\_queue(wait\_queue\_head\_t \*q, wait\_queue\_t \*wait);

add\_wait\_queue()用于将等待队列 wait 添加到等待队列头 q 指向的等待队列链表 中,而 remove\_wait\_queue()用于将等待队列 wait 从附属的等待队列头 q 指向的等待队 列链表中移除。

5.等待事件。

```
wait_event(queue, condition) 
wait_event_interruptible(queue, condition) 
wait_event_timeout(queue, condition, timeout) 
wait_event_interruptible_timeout(queue, condition, timeout)
```
等待第一个参数 queue 作为等待队列头的等待队列被唤醒,而且第二个参数 condition 必须满足, 否则阻塞。wait\_event()和 wait\_event\_interruptible()的区别在于后 者可以被信号打断,而前者不能。加上\_timeout 后的宏意味着阻塞等待的超时时间, 以 jiffy 为单位, 在第三个参数的 timeout 到达时, 不论 condition 是否满足, 均返回。

wait()的定义如代码清单 8.3 所示,从其源代码可以看出,当 condition 满足时,

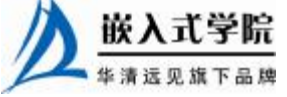

 《Linux 设备驱动开发详解》——第 8章 Linux 设备驱动中的阻塞与非阻塞 I/O wait\_event()会立即返回,否则,阻塞等待 condition 满足。

```
代码清单 8.3 wait event()函数
```

```
1 #define wait_event(wq, condition) \ 
2 do { \qquad \qquad \setminus3 if (condition) /*条件满足立即返回*/ \ 
4 break; \setminus5 __wait_event(wq, condition);/*添加等待队列并阻塞*/ 
6 } while (0) 
7 
8 #define __wait_event(wq, condition) \ 
9 do { \qquad \qquad \setminus10 DEFINE_WAIT(__wait); \ 
11 \qquad \qquad \setminus12 for (i) {
13 prepare_to_wait(&wq, &__wait, TASK_UNINTERRUPTIBLE);
14 if (condition) \setminus15 break; \setminus16 schedule();/*放弃 CPU*/
17 } \ 
18 finish_wait(&wq, &__wait);
19 } while (0) 
2021 void fastcall 
22 prepare_to_wait(wait_queue_head_t *q, wait_queue_t *wait, int state) 
23 { 
24 unsigned long flags; 
25 
26 wait->flags &= ~WQ_FLAG_EXCLUSIVE; 
27 spin_lock_irqsave(&q->lock, flags); 
28 if (list_empty(&wait->task_list)) 
29 ____add_wait_queue(q, wait);//添加等待队列
30 if (is_sync_wait(wait)) 
31 set_current_state(state);//改变当前进程的状态为休眠
32 spin_unlock_irqrestore(&q->lock, flags); 
33 } 
34 
35 void fastcall finish_wait(wait_queue_head_t *q, wait_queue_t *wait) 
36 { 
37 unsigned long flags;
```
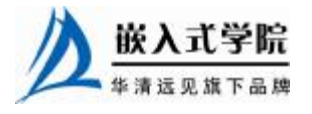

 《Linux 设备驱动开发详解》——第 8 章 Linux 设备驱动中的阻塞与非阻塞 I/O 38

39 \_\_set\_current\_state(TASK\_RUNNING);// 恢 复 当 前进程的 状 态 为 TASK\_RUNNING 40 if (!list\_empty\_careful(&wait->task\_list)) {

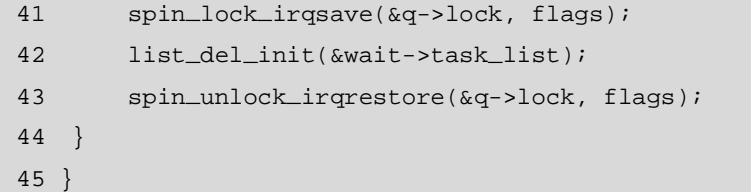

6.唤醒队列。

```
void wake_up(wait_queue_head_t *queue);
```

```
void wake_up_interruptible(wait_queue_head_t *queue);
```
上述操作会唤醒以 queue 作为等待队列头的所有等待队列中所有属于该等待队列 头的等待队列对应的进程。

wake\_up() 应 与 wait\_event() 或 wait event timeout() 成 对 使 用 , 而 wake up interruptible() 则 应 与 wait\_event\_interruptible() 或 wait event interruptible timeout() 成 对 使 用 。 wake up() 可 唤 醒 处 于 TASK\_INTERRUPTIBLE 和 TASK\_UNINTERRUPTIBLE 的进程, 而 wake\_up\_interruptible()只能唤醒处于 TASK\_INTERRUPTIBLE 的进程。

7.在等待队列上睡眠。

sleep\_on(wait\_queue\_head\_t \*q );

interruptible\_sleep\_on(wait\_queue\_head\_t \*q );

sleep\_on()函数的作用就是将目前进程的状态置成 TASK\_UNINTERRUPTIBLE, 并定义一个等待队列, 之后把它附属到等待队列头 q, 直到资源可获得, q 引导的等 待队列被唤醒。

interruptible\_sleep\_on()与 sleep\_on()函数类似,其作用是将目前进程的状态置成 TASK\_ INTERRUPTIBLE,并定义一个等待队列,之后把它附属到等待队列头 q,直 到资源可获得,q 引导的等待队列被唤醒或者进程收到信号。

sleep\_on() 函 数 应 该 与 wake\_up() 成 对 使 用 , interruptible\_sleep\_on() 应 该 与 wake up interruptible()成对使用。

代码清单 8.4 和代码清单 8.5 分别列出了 sleep\_on()和 interruptible\_sleep\_on()函数 的源代码。

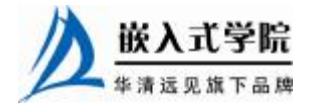

#### 代码清单 8.4 sleep\_on()函数

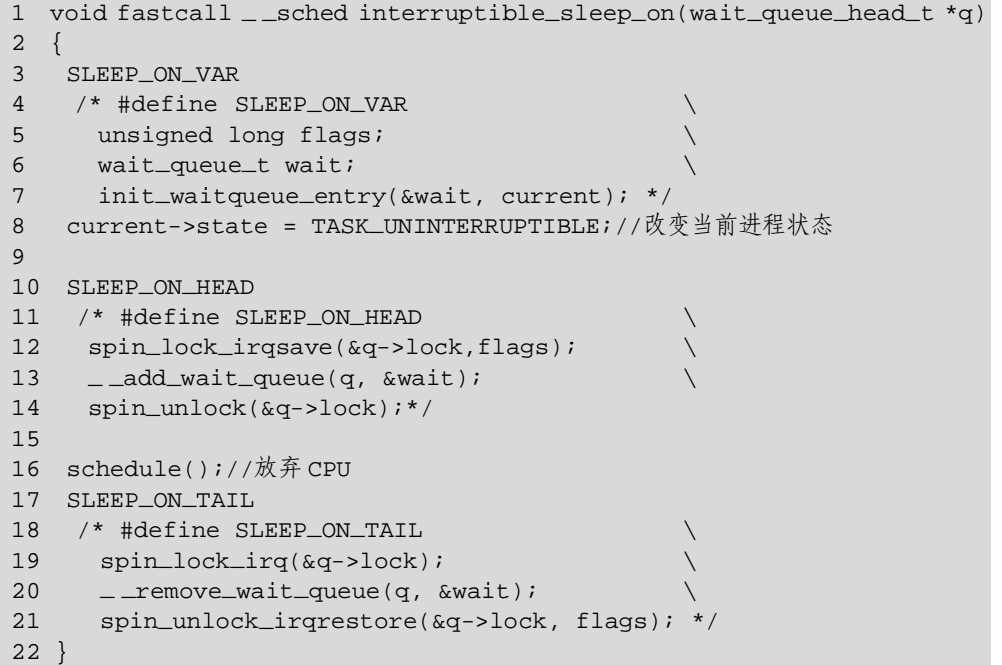

### 代码清单 8.5 interruptible\_sleep\_on()函数

1 void fastcall \_ \_sched interruptible\_sleep\_on(wait\_queue\_head\_t \*q) 2 { 3 SLEEP\_ON\_VAR 4 5 current->state = TASK\_INTERRUPTIBLE;//改变当前进程状态 6 7 SLEEP\_ON\_HEAD 8 schedule();//放弃 CPU 9 SLEEP\_ON\_TAIL 10 }

从代码清单 8.4 和代码清单 8.5 可以看出, 不论是 sleep\_on()还是 interruptible sleep on(), 其流程都如下所示。

(1) 定义并初始化一个等待队列, 将进程状态改变为 TASK\_UNINTERRUPTIBLE (不能被信号打断)或 TASK\_INTERRUPTIBLE(可以被信号打断),并将等待队列添 加到等待队列头。

(2)通过 schedule()放弃 CPU,调度其他进程执行。

(3)进程被其他地方唤醒,将等待队列移出等待队列头。

在内核中使用set\_current\_state()函数或 \_add\_wait\_queue()函数来实现目前进程状 态的改变,直接采用 current->state = TASK\_UNINTERRUPTIBLE 类似的赋值语句也 是可行的。通常而言, set\_current\_state()函数在任何环境下都可以使用, 不会存在并 发问题,但是效率要低于\_ \_add\_ wait\_queue()。

因此,在许多设备驱动中,并不调用 sleep\_on()或 interruptible\_sleep\_on(),而是亲 自进行进程的状态改变和切换,如代码清单 8.6 所示。

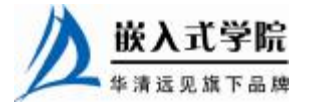

#### 代码清单 8.6 在驱动程序中改变进程状态并调用 schedule()

```
1 static ssize_t xxx_write(struct file *file, const char *buffer, 
size_t count, 
   2 loff_t *ppos) 
   3 { 
   4 ... 
   5 DECLARE_WAITQUEUE(wait, current); //定义等待队列
   6 _ _add_wait_queue(&xxx_wait, &wait); //添加等待队列
   7 
   8 ret = count; 
   9 /* 等待设备缓冲区可写 */ 
   10 do 
   11 { 
   12 avail = device_writable( \ldots );
   13 if (\text{avail} < 0)14 _ _set_current_state(TASK_INTERRUPTIBLE);//改变进程状态
   15 
   16 if (avail < 0) 
   17 { 
   18 if (file->f_flags &O_NONBLOCK) //非阻塞
   19 { 
   20 if (!ret) 
   21 ret = - EAGAIN;
   22 goto out; 
   23 } 
   24 schedule(); //调度其他进程执行
   25 if (signal_pending(current))//如果是因为信号唤醒
   26 { 
   27 if (!ret) 
   28 ret = - ERESTARTSYS;
   29 goto out; 
   30 } 
   31 } 
   32 } while (avail < 0);
   33 
   34 /* 写设备缓冲区 */ 
   35 device_write(...) 
   36 out: 
   37 remove_wait_queue(&xxx_wait, &wait);//将等待队列移出等待队列头
   38 set_current_state(TASK_RUNNING);//设置进程状态为 TASK_RUNNING 嵌入式字院
     华清远见旗下品牌<br><br><br><br><br><br><br><br><br><br><br><br><br><br><br><br><br><br><br><br><br><br><br><br><br><br><br><br><br><br><br><br><br><br><br>
```
39 return ret;

40 }

8.1.2 支持阻塞操作的 globalfifo 设备驱动

现在我们给 globalfifo增加这样的约束:把 globalfifo中的全局内存变成一个 FIFO, 只有当 FIFO 中有数据的时候(即有进程把数据写到这个 FIFO 而且没有被读进程读 空),读进程才能把数据读出,而且读取后的数据会从 globalfifo 的全局内存中被拿掉; 只有当 FIFO 非满时(即还有一些空间未被写,或写满后被读进程从这个 FIFO 中读出 了数据),写进程才能往这个 FIFO 中写入数据。

现在,将 globalfifo 重命名为"globalfifo",在 globalfifo 中,读 FIFO 将唤醒写 FIFO, 而写 FIFO 也将唤醒读 FIFO。首先,需要修改设备结构体,在其中增加两个等待队列 头,分别对应于读和写,如代码清单 8.7 所示。

#### 代码清单 8.7 globalfifo 设备结构体

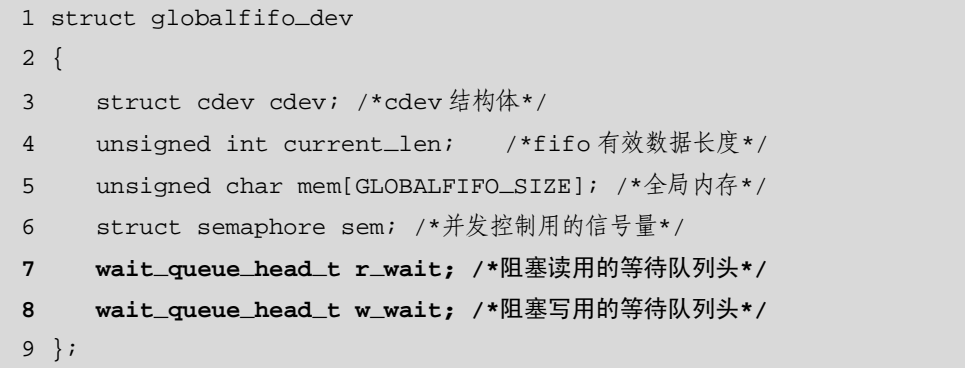

与 globalfifo 设备结构体的另一个不同是增加了 current len 成员用于表征目前 FIFO 中有效数据的长度。

这个等待队列需在设备驱动模块加载函数中调用 init\_waitqueue\_head()被初始化, 新的设备驱动模块加载函数如代码清单 8.8 所示。

#### 代码清单 8.8 globalfifo 设备驱动模块加载函数

```
1 int globalfifo_init(void) 
2 { 
3 int ret; 
4 dev_t devno = MKDEV(globalfifo_major, 0); 
5 
6 /* 申请设备号*/ 
7 if (globalfifo_major) 
8 ret = register_chrdev_region(devno, 1, "globalfifo"); 
9 else /* 动态申请设备号 */ 
10 { 
11 ret = alloc_chrdev_region(&devno, 0, 1, "globalfifo"); 
12 globalfifo_major = MAJOR(devno);
```
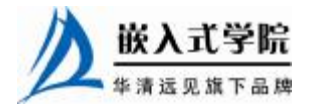

嵌入式学院—华清远见旗下品牌:[www.embedu.org](http://www.embedu.org)

```
 《Linux 设备驱动开发详解》——第 8 章 Linux 设备驱动中的阻塞与非阻塞 I/O 
   13 } 
   14 if (ret < 0) 
   15 return ret; 
   16 /* 动态申请设备结构体的内存*/ 
   17 globalfifo_devp = kmalloc(sizeof(struct globalfifo_dev), 
GFP_KERNEL); 
   18 if (!globalfifo_devp) /*申请失败*/ 
   19 { 
   20 ret = - ENOMEM;
   21 goto fail_malloc; 
   22 } 
   23 
   24 memset(globalfifo_devp, 0, sizeof(struct globalfifo_dev)); 
   25 
   26 globalfifo_setup_cdev(globalfifo_devp, 0); 
   27 
   28 init_MUTEX(&globalfifo_devp->sem); /*初始化信号量*/ 
   29 init_waitqueue_head(&globalfifo_devp->r_wait); /*初始化读等待队列
头*/ 
   30 init_waitqueue_head(&globalfifo_devp->w_wait); /*初始化写等待队列
头*/ 
   31 
   32 return 0; 
   33 
   34 fail_malloc: unregister_chrdev_region(devno, 1); 
   35 return ret; 
   36 }
```
设备驱动读写操作需要被修改,在读函数中需增加等待 globalfifo\_devp->w\_wait 被唤醒的语句,而在写操作中唤醒 globalfifo\_devp->r\_wait, 如代码清单 8.9 所示。

代码清单 8.9 增加等待队列后的 globalfifo 读写函数

嵌入式学院—华清远见旗下品牌: [www.embedu.org](http://www.embedu.org) 1 /\*globalfifo 读函数\*/ 2 static ssize\_t globalfifo\_read(struct file \*filp, char \_\_user \*buf, size\_t 3 count, loff\_t \*ppos) 4 { 5 int ret; 6 struct globalfifo\_dev \*dev = filp->private\_data; //获得设备结构 体指针 **7 DECLARE\_WAITQUEUE(wait, current); //**定义等待队列 8

```
 《Linux 设备驱动开发详解》——第 8章 Linux 设备驱动中的阻塞与非阻塞 I/O 
   9 down(&dev->sem); //获得信号量
  10 add_wait_queue(&dev->r_wait, &wait); //进入读等待队列头
  11 
  12 /* 等待 FIFO 非空 */ 
  13 if (dev->current_len == 0) 
  14 { 
  15 if (filp->f_flags &O_NONBLOCK) 
  16 { 
  17 ret = - EAGAIN;
  18 goto out;
  19 }
   20 _ _set_current_state(TASK_INTERRUPTIBLE); //改变进程状态为睡
眠
   21 up(&dev->sem); 
   22 
   23 schedule(); //调度其他进程执行
   24 if (signal_pending(current)) 
  25 //如果是因为信号唤醒
  26 { 
   27 ret = - ERESTARTSYS;
  28 goto out2;
  29 }
  30 
  31 down(&dev->sem); 
  32 } 
   33 
  34 /* 复制到用户空间 */ 
  35 if (count > dev->current_len) 
  36 count = dev->current_len; 
  37 
  38 if (copy_to_user(buf, dev->mem, count)) 
  39 { 
  40 ret = - EFAULT; 
  41 goto out; 
   42 } 
   43 else 
   44 { 
   45 memcpy(dev->mem, dev->mem + count, dev->current_len - count); 
//fifo 数据前移
   46 dev->current_len -= count; //有效数据长度减少嵌入式学院
    www.embedu.org
```
 《Linux 设备驱动开发详解》——第 8 章 Linux 设备驱动中的阻塞与非阻塞 I/O 47 printk(KERN\_INFO "read %d bytes(s),current\_len:%d\n", count, dev 48 ->current\_len); 49 **50 wake\_up\_interruptible(&dev->w\_wait); //**唤醒写等待队列 51 52 ret = count; 53 } 54 out: up(&dev->sem); //释放信号量 **55 out2: remove\_wait\_queue(&dev->w\_wait, &wait); //**从附属的等待队列 头移除 56 set\_current\_state(TASK\_RUNNING); 57 return ret; 58 } 59 60 61 /\*globalfifo 写操作\*/ 62 static ssize\_t globalfifo\_write(struct file \*filp, const char \_ \_user \*buf, 63 size\_t count, loff\_t \*ppos) 64 { 65 struct globalfifo\_dev \*dev = filp->private\_data; //获得设备结构 体指针 66 int ret; **67 DECLARE\_WAITQUEUE(wait, current); //**定义等待队列 68 69 down(&dev->sem); //获取信号量 **70 add\_wait\_queue(&dev->w\_wait, &wait); //**进入写等待队列头 71 72 /\* 等待 FIFO 非满 \*/ 73 if (dev->current\_len == GLOBALFIFO\_SIZE) 74 { 75 if (filp->f\_flags &O\_NONBLOCK) 76 //如果是非阻塞访问 77 { 78 ret = - EAGAIN; 79 goto out;  $80$ **81 \_ \_set\_current\_state(TASK\_INTERRUPTIBLE); //**改变进程状态为睡 眠 82 up(&dev->sem); 83 **84 schedule(); //**调度其他进程执行 **85 if (signal\_pending(current)) 86 //**如果是因为信号唤醒 **87 { 88 ret = - ERESTARTSYS; 89 goto out2; 90 }**  91 92 down(&dev->sem); //获得信号量 93 } 94 95 /\*从用户空间复制到内核空间\*/ 嵌入式学院 华清远见旗下品牌<br><br><br><br><br><br><br><br><br><br><br><br><br><br><br><br><br><br><br><br><br><br><br><br><br><br><br><br><br><br><br><br><br><br><br>

 《Linux 设备驱动开发详解》——第 8章 Linux 设备驱动中的阻塞与非阻塞 I/O 96 if (count > GLOBALFIFO\_SIZE - dev->current\_len) 97 count = GLOBALFIFO\_SIZE - dev->current\_len; 98 99 if (copy\_from\_user(dev->mem + dev->current\_len, buf, count)) 100 { 101 ret = - EFAULT; 102 goto out;  $103$  } 104 else 105 { 106 dev->current\_len += count; 107 printk(KERN\_INFO "written %d bytes(s),current\_len:%d\n", count, dev 108 ->current\_len); 109 **110 wake\_up\_interruptible(&dev->r\_wait); //**唤醒读等待队列 111 112 ret = count; 113 } 114 115 out: up(&dev->sem); //释放信号量 116 out2: remove\_wait\_queue(&dev->w\_wait, &wait); //从附属的等待队列 头移除 117 set\_current\_state(TASK\_RUNNING); 118 return ret; 119 }

代码清单 8.9 处理了等待队列进出和进程切换的过程。是否可以把读函数中一大 段用于等待 dev->current\_len != 0 的内容直接用 wait\_event\_interruptible(dev->r\_wait, dev->current\_len != 0)替换,把写函数中一大段用于等待 dev->current\_len != GLOBALFIFO\_SIZE 的 代 码 用 wait\_event\_ interruptible ( dev->w\_wait, dev->current\_len != 0)替换呢?

实际上,就控制等待队列非空和非满的角度而言,wait\_event\_interruptible (dev->r\_wait, dev-> current\_len != 0)和第 13~32 行代码的功能完全一样, wait\_event\_interruptible (dev->w\_wait, dev-> current\_len != 0) 和第 73~93 行代码的功 能完全一样。细微的区别体现在第 13~32 行代码和第 73~93 行代码在进行 schedule() 即切换进程前,通过 up (&dev->sem) 释放了信号量。这一细微的动作意义重大, 非 如此,则死锁将不可避免。

如图 8.1(a)所示,假设目前的 FIFO 为空,即 dev->current\_len 为 0,此时如果 有 一 个 读 进程, 它 会 先 获 得 信号量 , 因 为条件 不 满 足 , 它 将 因 为 wait event interruptible(dev->r\_wait, dev-> current len != 0) 而 阻 塞, 而 释 放 dev->r\_wait 等待队列及让 dev->current\_len != 0 的操作又需要在写进程中进行,写进 程在执行写操作前又必须等待读进程释放信号量,造成互相等待对方资源的矛盾局 面,从而死锁。

如图8.1(b)所示,假设目前的FIFO为满即dev->current\_len为GLOBALFIFO\_SIZE, 此 时 如 果 有 一 个 写 进 程 , 它 先 获 得 信 号 量 , 因 为 条 件 不 满 足 , 它 将 因 为 wait event interruptible(dev->w\_wait, dev->current len != GLOBALFIFO\_SIZE)而阻塞,

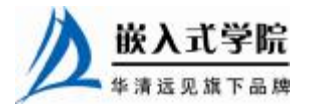

而释放 dev->w\_wait等待队列及让 dev->current\_len != GLOBALFIFO\_SIZE 的操作又需 要在读进程中进行,读进程在执行读操作前又必须等待写进程释放信号量,造成互相等 待对方资源的矛盾局面,从而死锁。

所谓死锁,就是多个进程循环等待它方占有的资源而无限期地僵持下去的局面。 如果没有外力的作用,那么死锁涉及的各个进程都将永远处于封锁状态。因此,驱动 工程师一定要注意:当多个等待队列、信号量等机制同时出现时,谨防死锁。

现在回过来看一下代码清单 8.9 的第 15 行和第 75 行,发现在设备驱动的 read()、 write()等功能函数中,可以通过 filp->f flags 标志获得用户空间是否要求非阻塞访问。 驱动中可以依据此标志判断用户究竟要求阻塞还是非阻塞访问,从而进行不同的处 理。

写 读 down interruptible(&dev->sem)) down\_interruptible(&dev->sem)) wait\_event\_interruptible(dev->r\_wait, dev->current\_len != 0) 等待 wake up interruptible(&dev->r wai  $up(\&dev\text{-sem})$  $up(\&dev\text{-sem}))$ 等待 (a)队列为空时的死锁 写 读 down interruptible(&dev->sem)) down interruptible(&dev->sem)) wait\_event\_interruptible(dev->w\_wait, dev->current\_len!= < GLOBALFIFO SIZE) wake\_up\_interruptible(&dev >w\_wa  $up(\&dev > sem)$  $up(\&dev$  >sem)) 等待

图 8.1 等待队列、信号量等引起的死锁

8.1.3 在用户空间验证 globalfifo 的读写

编译 globalfifo.c 并 insmod 模块即创建设备文件节点 "/dev/globalfifo"后, 启动 两个进程,一个进程"cat /dev/globalfifo&"在后台执行,另一个进程"echo 字符串 /dev/globalfifo" 在前台执行, 如下所示:

[root@localhost root]# cat /dev/globalfifo& [1] 4059 [root@localhost root]# echo 'I want to be' > /dev/globalfifo [root@localhost root]# I want to be

[root@localhost root]# echo 'a great Chinese Linux driver Engineer' > /dev/globalfifo

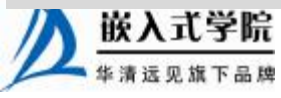

<sup>(</sup>b)队列为满时的死锁

《Linux 设备驱动开发详解》——第 8章 Linux 设备驱动中的阻塞与非阻塞 I/O

[root@localhost root]# a great Chinese Linux driver Engineer

每当 echo 进程向/dev/globalfifo 写入一串数据, cat 进程就立即将该串数据显现出 来。

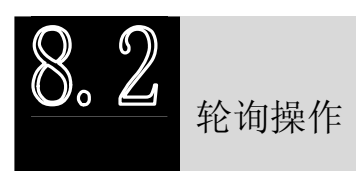

8.2.1 轮询的概念与作用

在用户程序中,select()和 poll()也是与设备阻塞与非阻塞访问息息相关的论题。使 用非阻塞 I/O 的应用程序通常会使用 select()和 poll()系统调用查询是否可对设备进行 无阻塞的访问。select()和 poll()系统调用最终会引发设备驱动中的 poll()函数被执行, 在 2.5.45 内核中还引入了 epoll(), 即扩展的 poll()。

select()和 poll()系统调用的本质一样, 前者在 BSD UNIX 中引入的, 后者在 System V 中引入的。

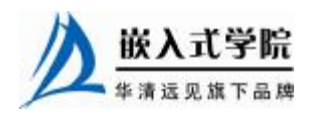

8.2.2 应用程序中的轮询编程

应用程序中最广泛用到的是 BSD UNIX 中引入的 select()系统调用, 其原型如下: int select(int numfds, fd\_set \*readfds, fd\_set \*writefds, fd\_set \*exceptfds, struct timeval \*timeout);

其中 readfds、writefds、exceptfds 分别是被 select()监视的读、写和异常处理的文 件描述符集合,numfds 的值是需要检查的号码最高的文件描述符加 1。timeout 参数是 一个指向 struct timeval 类型的指针,它可以使 select()在等待 timeout 时间后若没有文 件描述符准备好则返回。struct timeval 数据结构的定义如代码清单 8.10 所示。

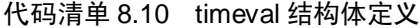

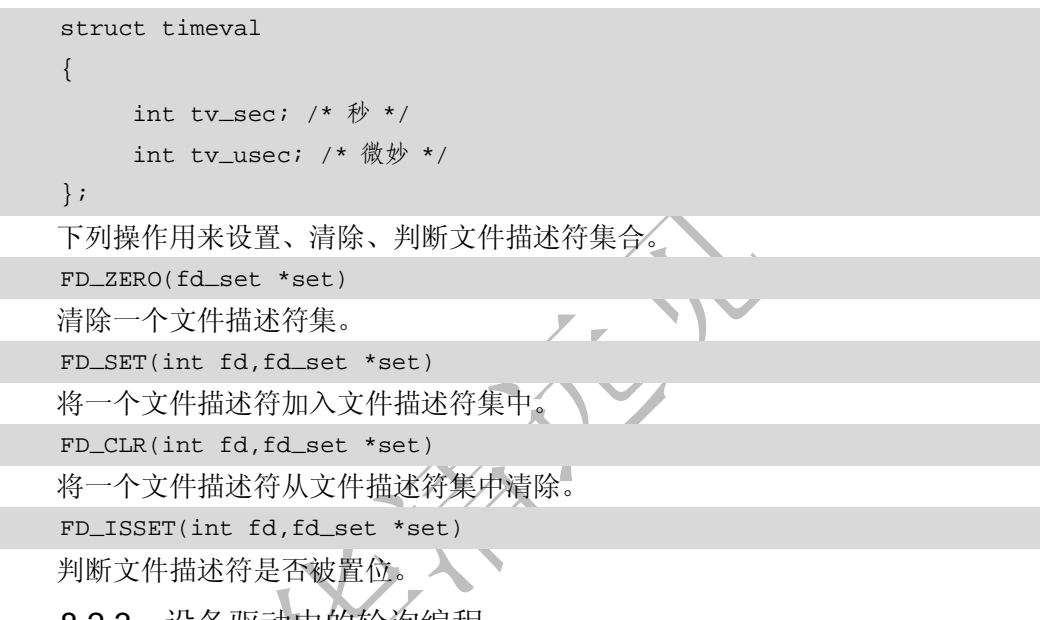

8.2.3 设备驱动中的轮询编程

设备驱动中 poll()函数的原型如下:

unsigned int(\*poll)(struct file \* filp, struct poll\_table\* wait);

第一个参数为 file 结构体指针,第二个参数为轮询表指针。这个函数应该进行以 下两项工作。

- l 对可能引起设备文件状态变化的等待队列调用 poll\_wait()函数,将对应的等 待队列头添加到 poll table。
- l 返回表示是否能对设备进行无阻塞读、写访问的掩码。

关键的用于向 poll\_table 注册等待队列的 poll\_wait()函数的原型如下:

void poll\_wait(struct file \*filp, wait\_queue\_heat\_t \*queue, poll\_table \* wait);

poll\_wait()函数的名称非常容易让人产生误会,以为它和 wait\_event()等一样,会 阻塞地等待某事件的发生,其实这个函数并不会引起阻塞。poll\_wait()函数所做的工 作是把当前进程添加到 wait 参数指定的等待列表 (poll\_table) 中。

驱动程序 poll()函数应该返回设备资源的可获取状态,即 POLLIN、POLLOUT、 POLLPRI、POLLERR、POLLNVAL 等宏的位"或"结果。每个宏的含义都表明设备

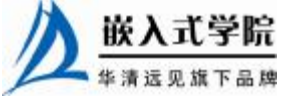

《Linux 设备驱动开发详解》——第 8章 Linux 设备驱动中的阻塞与非阻塞 I/O

的一种状态, 如 POLLIN(定义为 0x0001)意味着设备可以无阻塞地读, POLLOUT (定义为 0x0004)意味着设备可以无阻塞地写。

通过以上分析,可得出设备驱动中 poll()函数的典型模板,如代码清单 8.11 所示。

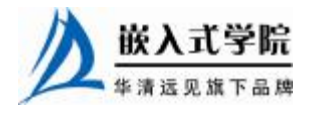

代码清单 8.11 poll()函数典型模板

1 static unsigned int xxx\_poll(struct file \*filp, poll\_table \*wait) 2 { 3 unsigned int mask = 0; 4 struct xxx\_dev \*dev = filp->private\_data; /\*获得设备结构体指针\*/ 5 6 ... 7 poll\_wait(filp, &dev->r\_wait, wait);//加读等待队列头 8 poll\_wait(filp, &dev->w\_wait, wait);//加写等待队列头 9 10 if (...)//可读 11 { 12 mask |= POLLIN | POLLRDNORM; /\*标示数据可获得\*/ 13 } 14 15 if (...)//可写 16 { 17 mask |= POLLOUT | POLLWRNORM; /\*标示数据可写入\*/ 18 } 19 20 ... 21 return mask; 22 }

支持轮询操作的 globalfifo 驱动

### 8.3.1 在 globalfifo 驱动中增加轮询操作

在 globalfifo 的 poll()函数中,首先将设备结构体中的 r\_wait 和 w\_wait 等待队列头 添加到等待列表,然后通过判断 dev->current\_len 是否等于 0 来获得设备的可读状态, 通过判断 dev->current\_len 是否等于 GLOBALFIFO\_SIZE 来获得设备的可写状态, 如代码清单 8.12 所示。

代码清单 8.12 globalfifo 设备驱动的 poll()函数

```
1 static unsigned int globalfifo_poll(struct file *filp, poll_table 
*wait) 
   2 { 
   3 unsigned int mask = 0; 嵌入式学院
```

```
 《Linux 设备驱动开发详解》——第 8章 Linux 设备驱动中的阻塞与非阻塞 I/O 
   4 struct globalfifo_dev *dev = filp->private_data; /*获得设备结构
体指针*/ 
   5 
   6 down(&dev->sem); 
   7 
   8 poll_wait(filp, &dev->r_wait, wait); 
   9 poll_wait(filp, &dev->w_wait, wait); 
   10 /*fifo 非空*/ 
   11 if (dev->current_len != 0) 
   12 { 
   13 mask |= POLLIN | POLLRDNORM; /*标示数据可获得*/ 
   14 } 
   15 /*fifo 非满*/ 
   16 if (dev->current_len != GLOBALFIFO_SIZE) 
   17 { 
   18 mask |= POLLOUT | POLLWRNORM; /*标示数据可写入*/ 
   19 }
   20 
   21 up(&dev->sem); 
   22 return mask; 
   23 } 
   注意要把 globalfifo_poll 赋给 globalfifo_fops 的 poll 成员, 如下所示:
   static const struct file_operations globalfifo_fops = 
   { 
    .. 
      .poll = globalfifo_poll, 
      ... 
   };
```
8.3.2 在用户空间验证 globalfifo 设备的轮询

编写一个应用程序 pollmonitor.c 用于监控 globalfifo 的可读写状态,这个程序如代 码清单 8.13 所示。

代码清单 8.13 监控 globalfifo 是否可非阻塞读写的应用程序

```
1 #include ... 
2 
3 #define FIFO_CLEAR 0x1 
4 #define BUFFER_LEN 20 
5 main() 
6 { 
7 int fd, num;
```
 《Linux 设备驱动开发详解》——第 8 章 Linux 设备驱动中的阻塞与非阻塞 I/O 8 char rd\_ch[BUFFER\_LEN]; 9 fd\_set rfds,wfds; //读/写文件描述符集 10 11 /\*以非阻塞方式打开/dev/globalfifo 设备文件\*/ 12 fd = open("/dev/globalfifo", O\_RDONLY | O\_NONBLOCK); 13 if  $(fd := -1)$ 14 { 15 /\*FIFO 清零\*/ 16 if (ioctl(fd, FIFO\_CLEAR, 0) < 0) 17 { 18 printf("ioctl command failed\n");  $19$  } 20 while (1) 21 { 22 FD\_ZERO(&rfds); 23 FD\_ZERO(&wfds); 24 FD\_SET(fd, &rfds); 25 FD\_SET(fd, &wfds);  $26$ 27 select(fd + 1, &rfds, &wfds, NULL, NULL); 28 /\*数据可获得\*/ 29 if (FD\_ISSET(fd, &rfds)) 30 { 31 printf("Poll monitor:can be read\n");  $32 \quad 1$ 33 /\*数据可写入\*/ 34 if (FD\_ISSET(fd, &wfds)) 35 { 36 printf("Poll monitor:can be written\n"); 37 } 38 } 39 } 40 else 41 { 42 printf("Device open failure\n"); 43 } 44 }

运行时看到,当没有任何输入,即 FIFO 为空时,程序不断地输出"Poll monitor:can be written";当通过 echo 向/dev/globalfifo 写入一些数据后,将输出"Poll monitor:can be read"和 "Poll monitor:can be written"; 如果不断地通过 echo 向/dev/globalfifo 写

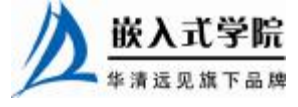

《Linux 设备驱动开发详解》——第 8章 Linux 设备驱动中的阻塞与非阻塞 I/O

入数据直至写满 FIFO, 发现 pollmonitor 程序将只输出"Poll monitor:can be read"。 对于 globalfifo 而言,不会出现既不能读、又不能写的情况。

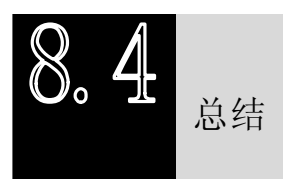

阻塞与非阻塞访问是 I/O 操作的两种不同模式,前者在 I/O 操作暂时不可进行 时会让进程睡眠。

在设备驱动中阻塞 I/O 一般基于等待队列来实现,等待队列可用于同步驱动中事 件发生的先后顺序。使用非阻塞 I/O 的应用程序也可借助轮询函数来查询设备是否能 立即被访问,用户空间调用 select()和 poll()接口,设备驱动提供 poll()函数。设备驱动 的 poll()本身不会阻塞,但是 poll()和 select()系统调用则会阻塞地等待文件描述符集合 中的至少一个可访问或超时。

# **推荐课程:嵌入式学院-嵌入式 Linux 长期就业班**

- ·招生简章: <u><http://www.embedu.org/courses/index.htm></u>
- ·课程内容: <http://www.embedu.org/courses/course1.htm>
- ·项目实战: <http://www.embedu.org/courses/project.htm>
- ·出版教材: <http://www.embedu.org/courses/course3.htm>
- ·实验设备: <http://www.embedu.org/courses/course5.htm>

**推荐课程:华清远见-嵌入式 Linux 短期高端培训班**

**·嵌入式 Linux 应用开发班:**

<http://www.farsight.com.cn/courses/TS-LinuxApp.htm>

**·嵌入式 Linux 系统开发班:**

<http://www.farsight.com.cn/courses/TS-LinuxEMB.htm>

**·嵌入式 Linux 驱动开发班:**

<http://www.farsight.com.cn/courses/TS-LinuxDriver.htm>

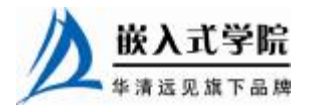